, tushu007.com

## <<PowerPoint 2003

<<PowerPoint 2003

- 13 ISBN 9787111180272
- 10 ISBN 7111180275

出版时间:2006-1

页数:291

字数:465000

extended by PDF and the PDF

http://www.tushu007.com

 $\leq$  PowerPoint  $2003$   $\qquad$   $\geq$ 

, tushu007.com

 $4$ 

Power Point 2003  $14$ 

## , tushu007.com

# $\vert$ <<PowerPoint 2003 $\vert$ >>

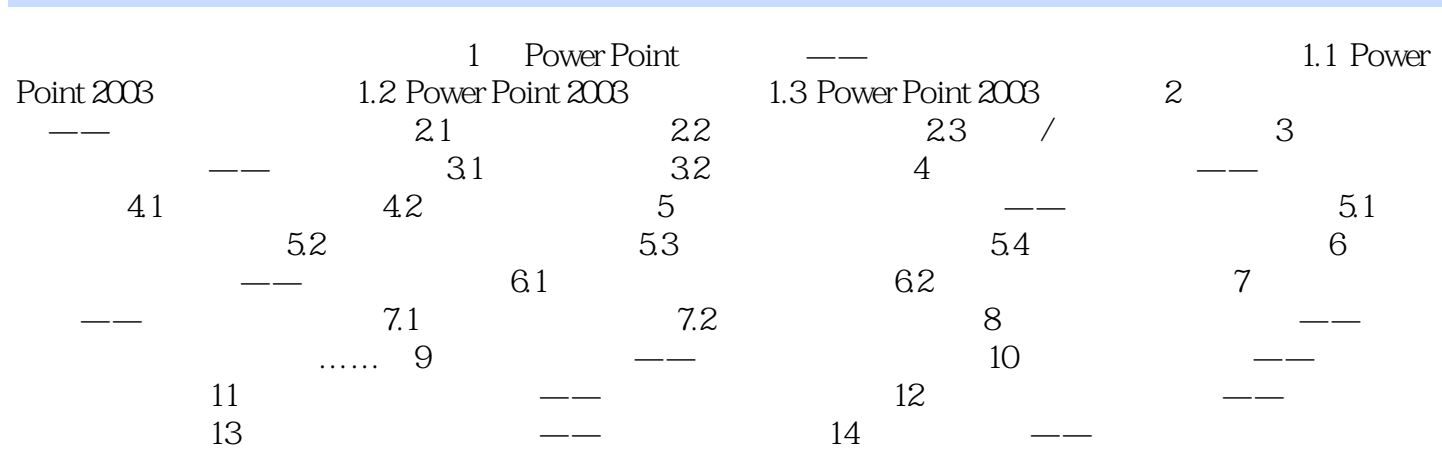

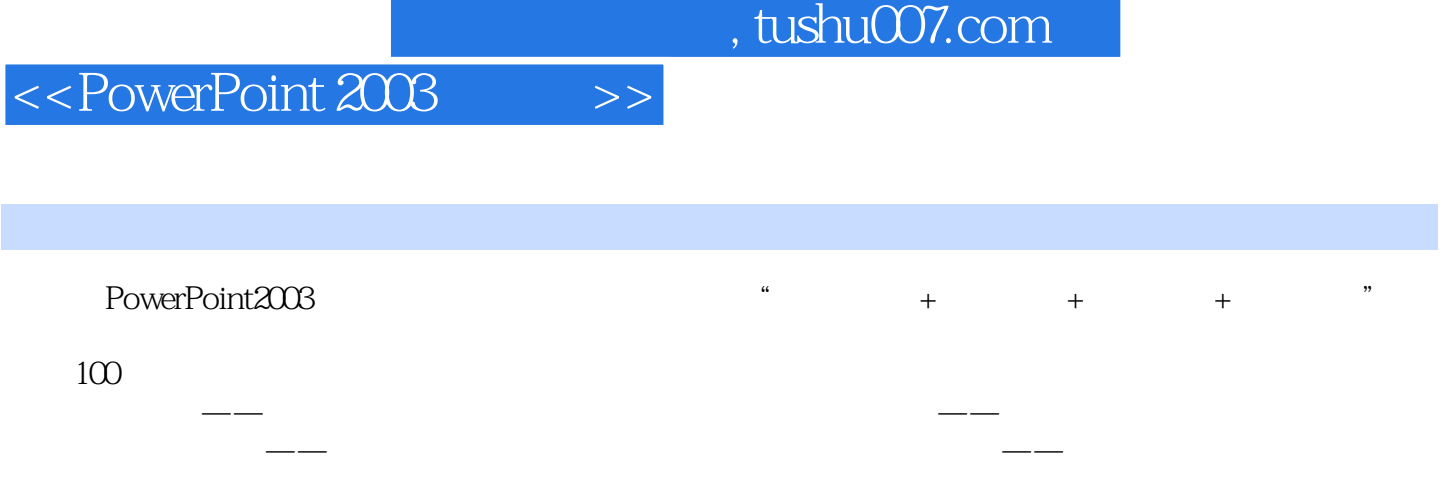

## $,$  tushu007.com

# $\le$  < PowerPoint  $2003$   $\qquad$  >>

本站所提供下载的PDF图书仅提供预览和简介,请支持正版图书。

更多资源请访问:http://www.tushu007.com